## **FORMULÁRIO DE DENÚNCIA**

Ilmo. Senhor Presidente da Agência Executiva de Gestão das Águas do Estado da Paraíba – AESA venho através deste formulário apresentar uma denuncia de irregularidades na utilização de recursos hídricos, conforme as informações apresentadas a seguir e a documentação anexa:

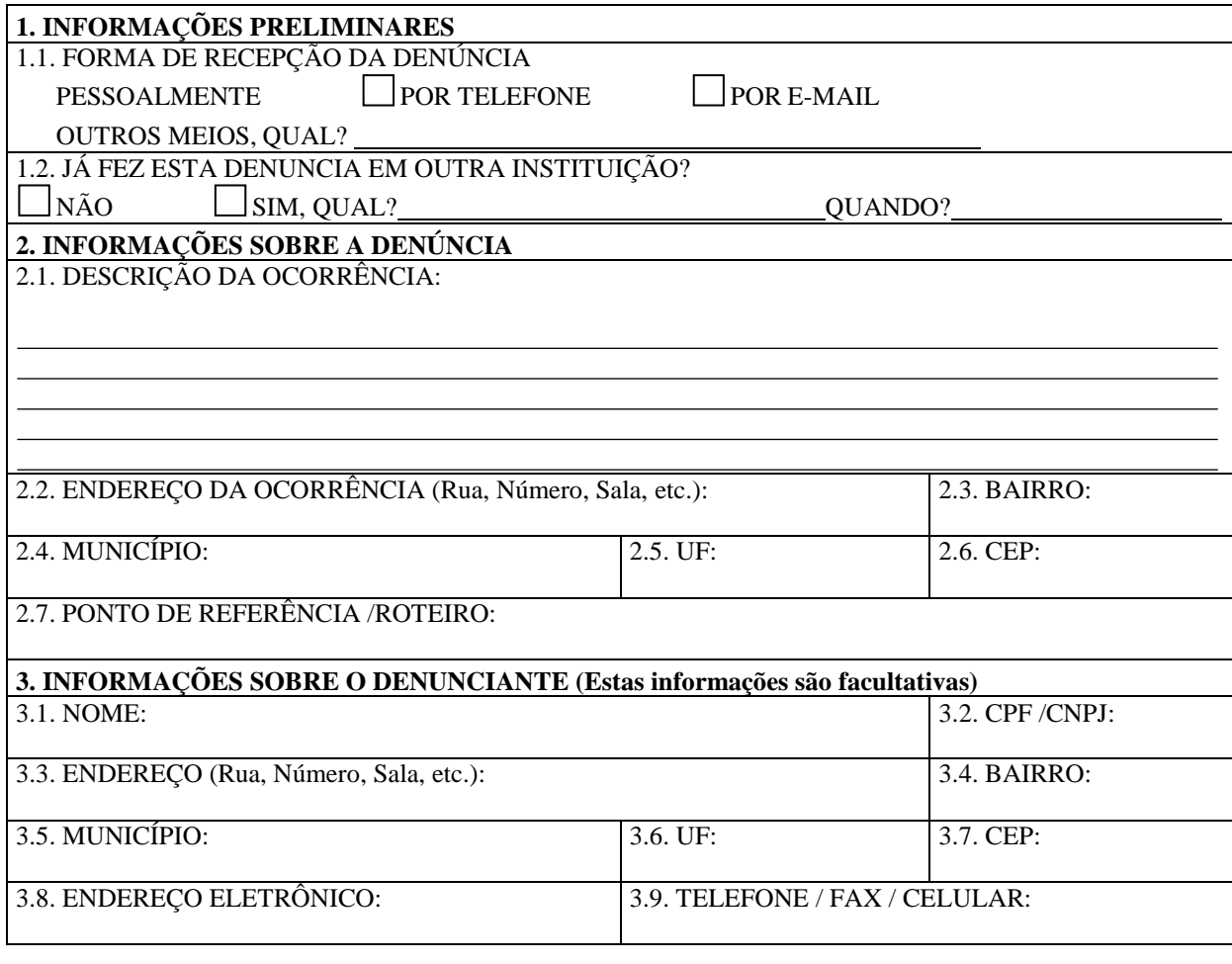

................................................................, .............. de ......................................de .................

.............................................................................................................. (assinatura do denunciante)

## **4. INFORMAÇÕES SOBRE O RESPONSÁVEL PELO REGISTRO DA DENUNCIA (Preenchimento exclusivo pelo setor competente da AESA)**

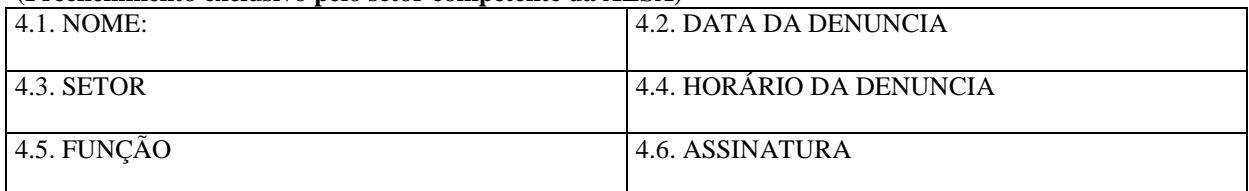

## **Instruções para Preenchimento do Formulário de Denuncia**

1ª Parte: INFORMAÇÕES PRELIMINARES

- Campo 1.1 Preencher com a forma como ocorreu a recepção da DENÚNCIA, se pessoalmente, se por telefone, ou se por e-mail, mediante a grafia "X";
- Campo 1.2 Responder se foi feita a mesma DENÚNCIA em outra instituição, e em caso afirmativo indicar qual a instituição, e a data da DENÚNCIA.

2ª Parte: DESCRIÇÃO SUCINTA DA OCORRÊNCIA

- Campo 2.1 Preencher com uma descrição da ocorrência de irregularidades na utilização de recursos hídricos.
- Campo 2.2 Preencher com o endereço completo, abreviando, se necessário, contendo o nome da rua, avenida, número do imóvel, número da sala, etc.;
- Campo 2.3 Preencher com o nome do bairro ou distrito onde se localiza o logradouro, abreviando,
- Campo 2.4 Preencher com o nome do município;
- Campo 2.5 Preencher com a sigla da Unidade da Federação;
- Campo 2.6 Preencher com Código de Endereço Postal (CEP);
- Campo 2.7 Preencher com a informação sobre um PONTO DE REFERÊNCIA ou com um ROTEIRO da ocorrência.

3ª Parte: INFORMAÇÕES SOBRE O DENUNCIANTE (Estas informações são facultativas)

- Campo 3.1 Preencher com nome do denunciante;
- Campo 3.2 Preencher com o número de inscrição do usuário no cadastro nacional de contribuintes na Receita Federal (CPF);
- Campo 3.3 Preencher com o endereço completo, abreviando, se necessário, contendo o nome da rua, avenida, número do imóvel, número da sala, etc.;
- Campo 3.4 Preencher com o nome do bairro ou distrito onde se localiza o logradouro, abreviando, se necessário;<br>Campo 3.5 - Preencher com o nome do município;
- 
- Campo 3.6 Preencher com a sigla da Unidade da Federação;
- Campo 3.7 Preencher com Código de Endereço Postal (CEP);
- Campo 3.8 Preencher com o endereço eletrônico (e-mail) do Autuado;
- Campo 3.9 Preencher com o número do telefone, FAX e/ou Celular do Autuado.
- Preencher com a data de preenchimento do requerimento e a assinatura do denunciante.

## 4ª Parte: INFORMAÇÕES SOBRE O RESPONSÁVEL PELO REGISTRO DA DENUNCIA (Preenchimento exclusivo pelo setor competente da AESA)

- Campo 4.1 Preencher com o nome do funcionário da AESA, responsável pelo registro da DENUNCIA; • Campo 4.2 - Preencher com a data do registro da DENUNCIA;
- 
- Campo 4.3 Preencher com o horário do registro da DENUNCIA;
- Campo 4.4 Preencher com a denominação Setor da AESA ao qual pertence o funcionário
- responsável pelo registro da denuncia;<br>Campo 4.5 Preencher com a função na AESA do funcionário responsável pelo registro da denuncia;
- Campo 4.6 Preencher com a assinatura do funcionário, responsável pelo registro da DENUNCIA;